## **Lamb EDEN**

徒然なるままに。。。

## QNAPに接続したUPSと連携する

QNAP TS-269ProにAPC RS550GをUSB接続してQNAPの電源を保護しているのだが、このUPSには他のサーバも繋 がっている。

なので、QNAPがUPS Serverになってくれたらいいなぁ。と言うわけで調査。

QNAP(QTS 4.2.0 Build 20151023時点)のUPSソフトウェアはnutのようだ。

また、WebUIからUPS設定で「ネットワークUPSサポートを有効にする」にチェックを入れて、IPアドレス1にアクセスさせた いサーバのIPを書いておくとアクセスできそう。

/etc/config/upsに設定ファイルがある。

ups.confを見ると、QNAPでは"qnapups"という名前でUPSを定義しているようだ。

と言うわけであっさり見えた。

```
root@abel:/etc/nut# upsc qnapups@192.168.x.x
Init SSL without certificate database
battery.charge: 100
battery.charge.low: 10
battery.charge.warning: 50
battery.date: 2001/09/25
battery.mfr.date: 2013/07/25
battery.runtime: 1172
battery.runtime.low: 300
battery.type: PbAc
battery.voltage: 13.6
battery.voltage.nominal: 12.0
device.mfr: American Power Conversion
device.model: APC RS 550G
...
```
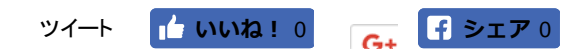

カテゴリー: コンピュータ | タグ: nut, QNAP, ups | 投稿日: 2016年1月23日 [http://lambeden.dyndns.org /wp/?p=311] |